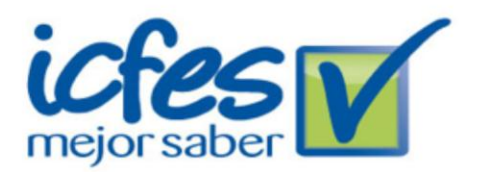

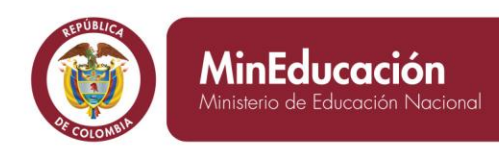

**PROSPERIDA PARA TODC** 

# **INFORME DE REVISIÓN DE CUMPLIMIENTO DE LAS NORMAS EN MATERIA DE DERECHO DE AUTOR SOBRE SOFTWARE PARA LA VIGENCIA 2013**

**Objetivo:** Evidenciar el grado de cumplimiento institucional de las normas aplicables a la protección del derecho de autor y los derechos conexos y a las instrucciones en relación con la adquisición de programas de computador (software) debidamente licenciados.

**Alcance**: Basado en la normatividad vigente que se muestra a continuación se realiza la verificación y determinación del grado de cumplimiento durante el año 2013.

- Directiva Presidencial 01 de 1999, en el cual "*todas las entidades deberán establecer procedimientos para asegurar, determinar y mantener dentro de sus respectivas entidades bienes que cumplan con los derechos de autor".*
- Directiva Presidencial 02 de 2002, con asunto *"Respeto al derecho de autor y los derechos conexos, en lo referente a utilización de programas de ordenador (software)"*
- Circular 04 del 22 de diciembre de 2006, mediante la cual se solicitó a los Representantes Legales y Jefes de Control Interno de las entidades u organismos públicos del orden nacional y territorial, la información relacionada con la "verificación, recomendaciones y resultados sobre el cumplimiento de las normas en materia de derecho de autor sobre software".
- Circular 12 del 02 de febrero de 2007, la cual tiene como objetivo "Definir la información que debe contener el reporte sobre "*verificación, recomendaciones, seguimiento y resultados sobre el cumplimiento de las normas en materia de derecho de autor sobre software*" a presentar por los Jefes de Control Interno en virtud de lo solicitado por la circular 04 de 2006, expedida por el Consejo Asesor del Gobierno Nacional en materia de Control Interno de las Entidades del Orden Nacional y Territorial.
- Ley 23 de 1982 sobre derechos de autor.
- Ley 44 de 1993 Modifica y adiciona la Ley 23 de 1982.

**Ejecución**: A continuación se detalla el requerimiento hecho por la Dirección Nacional de Derecho de Autor para la vigencia 2013

**En cumplimiento de la circular 12 del 02 de febrero de 2007, la Dirección Nacional de Derecho de Autor para la vigencia 2013 solicitó entregar antes del 21 de marzo de 2013 respuesta a las siguientes preguntas, esto a través del aplicativo que la DNDA tiene para esta tarea:**

- ¿Con cuántos equipos cuenta la entidad?
- ¿El software instalado en estos equipos se encuentra debidamente licenciado?

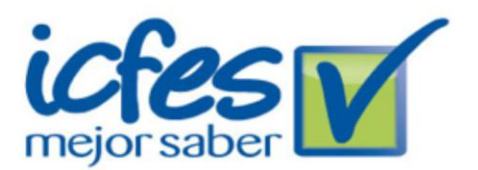

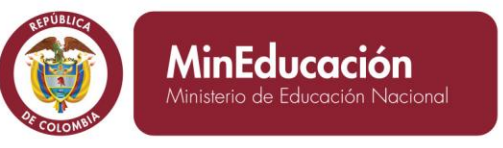

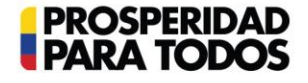

- ¿Qué mecanismos de control se han implementado para evitar que los usuarios instalen programas o aplicativos que no cuenten con la licencia respectiva?
- ¿Cuál es el destino final que se le da al software dado de baja en su entidad?

### **En respuesta la Oficina de Control Interno contestó:**

- 1. ¿Con cuántos equipos cuenta la entidad? **Respuesta:** Se encuentran 415 equipos en el ICFES.
- 2. ¿El software instalado en estos equipos se encuentra debidamente licenciado?

#### **Respuesta:** Sí.

3. ¿Qué mecanismos de control se han implementado para evitar que los usuarios instalen programas o aplicativos que no cuenten con la licencia respectiva?

**Respuesta:** Actualmente se cuenta con una herramienta de control de inventarios (ARANDA ASSET MANAGEMENT), la cual mantiene actualizado e inventariado el Hardware y el Software instalado en cada uno de los equipos.

Todos los equipos se encuentran controlados por una serie de políticas de DOMINIO donde no solo les indica que software instalado en los equipos pueden ejecutar, sino que restringe la instalación de cualquier software sin la autorización del Administrador, el software que algún usuario requiera lo solicita por la mesa de ayuda y se valida su tipo de licenciamiento.

4. ¿Cuál es el destino final que se le da al software dado de baja en su entidad?

**Respuesta**: El procedimiento es:

- a. Se identifica el activo a dar de baja, y se da la justificación técnica (Responsable Tecnología: en esta justificación ya deben certificar que el software NO se encuentra en uso en ningún equipo, y que no se va a usar en el futuro).
- b. El comité de bajas recomienda la baja, una vez se tienen todos los soportes (contables, placa, justificación técnica).
- c. Se produce una resolución en la cual la Dirección General ordena la baja de los bienes, en el caso del software, la baja es por Destrucción.
- d. Se realiza la destrucción física de los medios del software, con acompañamiento de la oficina de Control Interno.
- e. Se deja constancia de la destrucción en un acta.
- f. Se retira el bien del inventario.

En el caso de los intangibles (software que no tiene medios o licencias), se imprime la constancia de la licencia o derecho de uso del software (print screen), para mostrar a Control Interno el software que se va a dar de baja (así Control

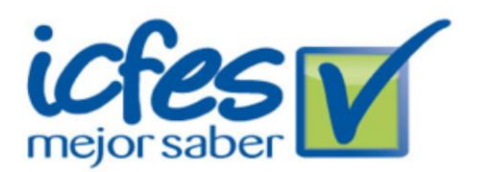

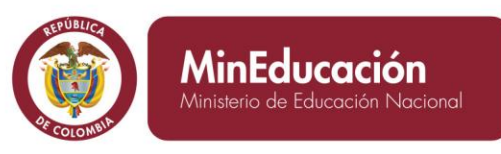

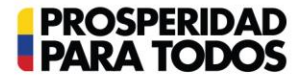

Interno puede certificar cual bien es el que se debe eliminar), y se destruye dicha impresión. De igual forma, se firma acta, y se elimina el activo de los inventarios.

## **RESULTADOS DE REVISIÓN AL PROCESO DE CONTROL DE LICENCIAMIENTO DE SOFTWARE**

**Antecedentes:** Se solicitó a la Dirección de tecnología la siguiente información: Listado de licencias adquiridas por el ICFES y que sean vigentes, en el cual se encuentre descripción de licencia, número de licencias adquiridas, número de equipos donde se encuentran instalados, número de licencias disponibles para instalar, tal como lo muestra el siguiente cuadro:

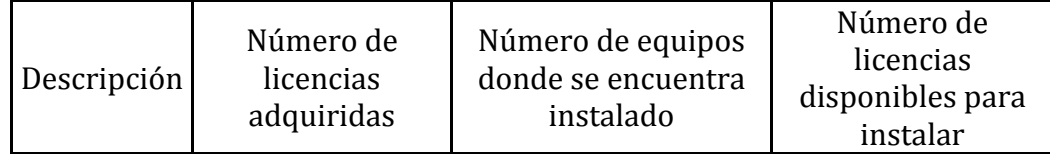

Listado de totalidad de equipos que tiene el instituto (tanto en servicio como en desuso); este listado debe contener la información siguiente:

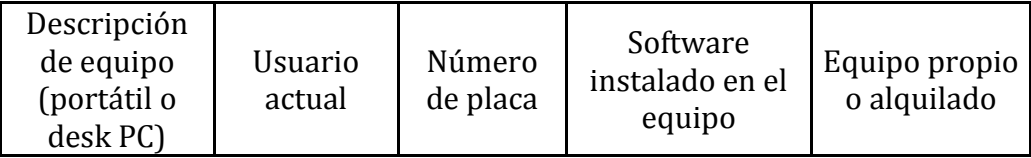

Como resultado de la revisión de la información y reuniones de verificación efectuadas, se obtuvo los siguientes hallazgos:

- a. Se evidencia en el informe recibido por la Dirección de Tecnología errores en los valores suministrados:
	- 1. MICROSOFT OFFICE 97, en la columna "*Nro de Eq. Donde se encuentra instalado*" aparecen 150, pero se validaron que realmente son 8.
	- 2. SYMANTEC DATA LOSS PREVENTION, en la columna "*Nro de Eq. Donde se encuentra instalado*" aparece 1, pero se validaron que realmente son 400.
	- 3. SYMANTEC ENDPOINT PROTECTION MANAGER, en la columna "*Nro de Eq. Donde se encuentra instalado*" aparece 1, pero en la verificación son 400.
- b. Se encontró software que en el número de equipos instalados supera el número de licencias adquiridas por el ICFES.

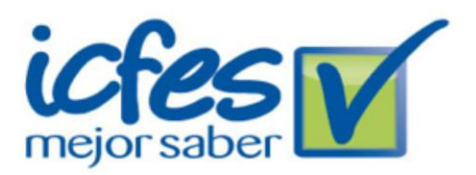

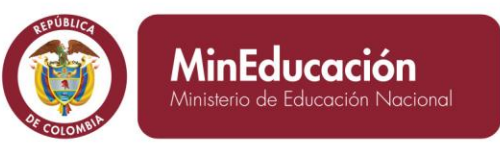

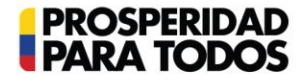

- 1. ADOBE ACROBAT X PRO ITALIANO, ESPAñOL, NEDERLANDS, PORTUGUêS, Se encontró instalado en 24 equipos, mientras el número de licencias son 20.
- 2. ADOBE CREATIVE SUITE 4, Se encontró instalado en 7 equipos, mientras el número de licencias son 4.
- c. En la verificación física se encontraron licencias que no se reportaron en el informe recibido de la Dirección de Tecnología. Los siguientes son licencias físicas no registradas en el informe:
	- 1. Mindmanager 1 licencia para 10 usuarios.
	- 2. 3com network director 1 licencia.
	- 3. Lotus Domino 1 licencia.
	- 4. WordPerfect 8 licencias.
	- 5. Adobe Indesign CS5– 10 licencias.
- d. Se encontró que la licencia del aplicativo *Pausas Activas* no se encuentra en poder de la Dirección de Tecnología, sino en poder de la Subdirección de Talento Humano.
- e. Se encontró que el usuario cdiaz reporta dos (2) veces instalado el software MICROSOFT OFFICE PROJECT PROFESSIONAL 2003, 2007 SERVICE PACK 3 (SP3), MUI (SPANISH) 2010, STANDARD 2010, STANDARD 2007.
- f. Se evidenció falencias en el aplicativo (ARANDA ASSET MANAGEMENT), al reportar una totalidad de 293 equipos, lo cual difiere de los 373 que se tienen como computadores en el ICFES.
- g. Al realizar el cruce de la información de las dos bases solicitadas, se encontraron diferencias entre usuarios reportados con un software instalado y el "*Nro de Eq. Donde se encuentra instalado*":
	- 1. MICROSOFT EXCHANGE SERVER ENTERPRISE 2007, aparece instalado para *icfescorreo* y *Zeus,* y en "*Nro de Eq. Donde se encuentra instalado*" se tienen 3.
	- 2. STATA 12, aparece instalado para *clopera*, *dlacera*, *jnaranjo*, *mgutierrez*, *nnaranjo*, *svelez* y *vcervantes,* y en "*Nro de Eq. Donde se encuentra instalado*" se tienen 8.
- h. Se encontró para las licencias, que no se contaba con la ubicación exacta de estas en el momento de la verificación.
	- 1. DIGITURNO IT 4.4 CARGADOR
	- 2. EYEBEAM 1.5.19.3 RC4

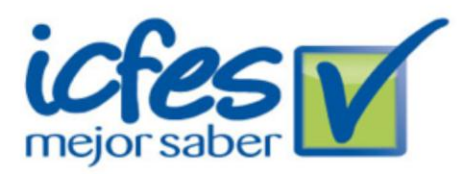

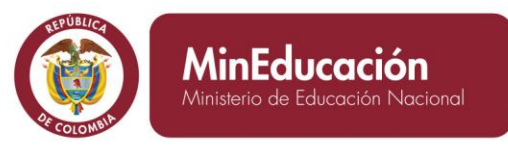

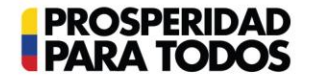

- 3. PAUSAS ACTIVAS
- 4. TOAD FOR ORACLE 10.6
- 5. VISUAL FOXPRO 9.0 PROFESSIONAL ENGLISHx
- i. Se evidencian licencias que se encuentran en desuso, las cuales no han sido dadas de baja:
	- 1. Lotus domino.
	- 2. Remote Desktop.
	- 3. CheckPoint.
- j. Se evidencia la no utilización de Mesa de Ayuda para la instalación de los aplicativos MICROSOFT OFFICE PROJECT PROFESSIONAL 2003, 2007 SERVICE PACK 3 (SP3), MUI (SPANISH) 2010, STANDARD 2010, STANDARD 2007 al usuario mmurillo y MICROSOFT OFFICE PROJECT PROFESSIONAL 2003, 2007 SERVICE PACK 3 (SP3), MUI (SPANISH) 2010, STANDARD 2010, STANDARD 2007 y MICROSOFT OFFICE VISIO 2007 SERVICE PACK 1 (SP1), PROFESSIONAL 2007 al usuario crodriguez.
- k. La gestión de baja de software en desuso no se efectuó durante el 2013.
- l. El hallazgo número 002/2013 en el cual se presentaron los resultados de la evaluación sobre licenciamiento de software presenta un avance de 0%, lo cual indica que no se han tomado los correctivos a lo detectado para la vigencia 2012.
- m. No existe un procedimiento documentado que reconozca controles, indicadores y trazas que permitan mantener un cumplimiento constante del licenciamiento de software para la entidad.

**Corrección:** Se realizaron las desinstalaciones de software en los equipos que fueron reportados como diferencia mayor de instalados versus licencias adquiridas por el ICFES, garantizando el cumplimiento de lo declarado en la pregunta 2 de la circular 12 de febrero de 2007.

### **Conclusiones:**

- El proceso desarrollado para el cumplimiento de las normas aplicables a la protección del derecho de autor y los derechos conexos no cuenta con controles estandarizados y eficientes en todas las fases del proceso.
- El riesgo de incumplir con las normas de protección del derecho de autor es muy alto.
- La información suministrada por la Dirección de Tecnología presenta problemas de veracidad de datos, como ocurrió en la vigencia 2012.

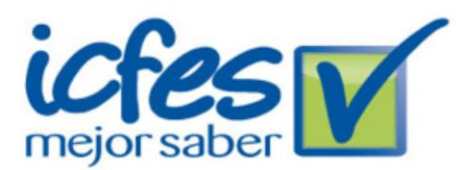

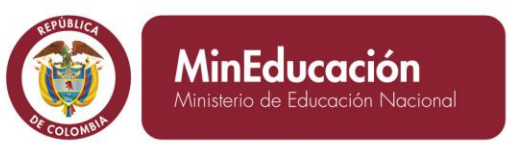

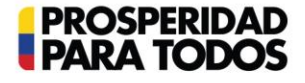

- El aplicativo ARANDA ASSET MANAGEMENT no controla eficientemente la instalación de software basado en el número de licencias disponibles.
- No es eficiente el tratamiento a software en desuso con el que cuenta el instituto.
- Con respecto a la vigencia 2012, la vigencia 2013 presenta el mismo tipo de hallazgos, lo que indica que no se tiene un avance significativo que permita eliminar las causas de esta No conformidad.

### **Recomendaciones:**

- Elaborar un inventario físico de la totalidad de software de propiedad del instituto, en el cual mantenga datos como ubicación, fecha de adquisición, licencias adquiridas y actualizaciones realizadas. Este inventario sea usado como control inicial de licencias para instalación.
- Centralizar la compra de software para el ICFES por medio de la Dirección de Tecnología.
- Verificar las causas de falla en veracidad en la información presentada e implementar unas acciones correctivas que permitan subsanar este hallazgo.
- Realizar evaluaciones periódicas de la fiabilidad de la información que muestra el aplicativo ARANDA ASSET MANAGEMENT mientras se estabiliza los cambios realizados en este.
- Verificar nuevas opciones de aplicativos que contemplen el control de acuerdo con el número de licencias adquiridas por parte del instituto.
- Diseñar e implementar un procedimiento de control en instalación y desinstalación de software, el cual contenga indicadores y puntos de control que permitan evaluar el cumplimiento constante de instalación en equipos máximo en el número de licencias que se tengan del software.
- Realizar una verificación e inventario de software en desuso, el cual se pueda dar de baja, para ejecutar este procedimiento.

Elaborado por Juan Numpaque

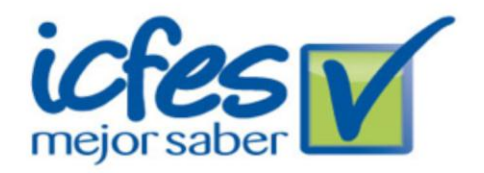

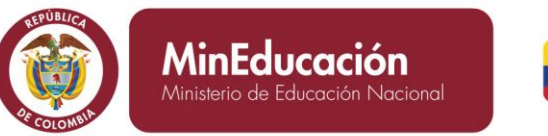

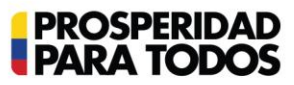